## Loess Smoothing Parameter Animation

Luke Tierney

March 4, 2010

This note shows how to create an animation of a loess surface fit as the smoothing parameter span is varied, and how to embed that animation in a PDF file.

The data to be used are normally distributed, with the mean of z a linear function of x and y:

```
> npoints <- 4000
> x <- rnorm(npoints)
> y <- rnorm(npoints)
> z \le -0.5 * \text{norm}(\text{npoints}) + \text{dnorm}(x+y)
```
The fit will be computed on an equally spaced grid defined by

```
> grsize <- 50
> xseq < -seq (-3, 3, len = grsize)> yseq <- seq(-3, 3, len = grsize)
> grid \le expand.grid(x = xseq, y = yseq)
```
The function showframe computes the fit for a particular value of span and plots the result using persp:

```
> showframe <- function(s) {
+ \qquad \qquad \qquad \qquad \qquad \qquad \qquad \qquad \qquad \qquad \qquad \qquad \qquad \qquad \qquad \qquad \qquad \qquad \qquad \qquad \qquad \qquad \qquad \qquad \qquad \qquad \qquad \qquad \qquad \qquad \qquad \qquad \qquad \qquad \qquad \qquad \q+ v <- matrix(predict(lf, grid), grsize)
+ persp(x = xseq, y = yseq, v,+ xlab = "x", ylab = "y", zlab = "z", zlim = c(-1,1),+ col = "lightblue", phi=30, theta=-30,
+ main = sprintf("Loess Fit, span = %.2f", s))
+ }
```
The png device generates its plots in files named, by default, Rplot001.png, Rplot002.png, .... The frames for an animaiton with span ranginf from 0.01 to 0.30 in steps of 0.01 can therefore be generated by

```
> png()
> for (s in seq(0.01, 0.3, by = 0.01)) show frame(s)
> dev. of f()null device
          1
```
The LATEX animate packages can then be used to embed the result in a PDF file. Figure 1 shows the result and should work as a movie when viewed with the Adobe PDF reader.

To produce the PDF file from the loessanim.Rnw run the commands

R CMD Sweave loessanim.Rnw pdflatex loessanim.tex

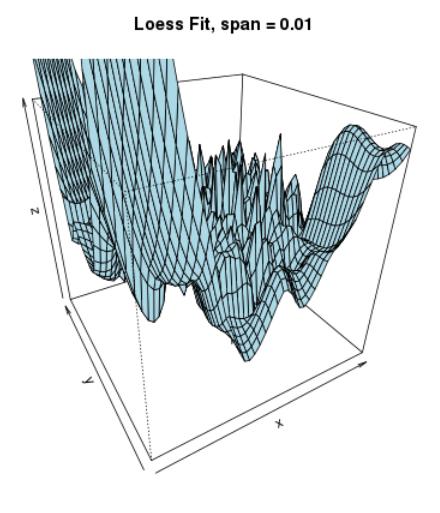

 $K<1$ 

Figure 1: Animation of a loess fit. Click on the image or use the controls to run the animation.

The result can then be viewed with the Adobe PDF reader. You will need to have the LAT<sub>EX</sub> style files animate.sty and animfp.sty in your LATEX path or in the same directory as loessanim.tex. The manual for the LATEX animate packages is available at

http://mirror.ctan.org/macros/latex/contrib/animate/animate.pdf

The R package animation can also be used to create several kinds of anumations. For example, on our Linux systems the expressions

> library(animation) > saveMovie(for (s in seq(0.01, 0.3, by =  $0.01$ )) showframe(s), + interval = 0.1, outdir = "loessanim")

will create an animated GIF file that can be viewed by most web browsers. (You will need to create the loessanimation directory before running this code.)